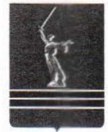

## АДМИНИСТРАЦИЯ ВОЛГОГРАДСКОЙ ОБЛАСТИ

## ПОСТАНОВЛЕНИЕ

09 апреля 2018 г.  $N_0$  157- $\Pi$ 

О реорганизации государственного унитарного культурно-просветительского предприятия "Волгоградский планетарий"

В соответствии со статьями 57-59 Гражданского кодекса Российской Федерации, Федеральным законом от 14 ноября 2002 г. № 161-ФЗ "О государственных и муниципальных унитарных предприятиях" и Законом Волгоградской области от 31 октября 2017 г. № 97-ОД "О порядке управления и распоряжения собственностью Волгоградской области" Администрация Волгоградской области постановляет:

1. Реорганизовать государственное унитарное культурно-просветительское предприятие "Волгоградский планетарий" в форме преобразования в государственное бюджетное учреждение культуры Волгоградской области "Волгоградский планетарий".

2. Определить предметом и целью деятельности государственного бюджетного учреждения культуры Волгоградской области "Волгоградский планетарий" осуществление информационной, культурно-просветительской, образовательной деятельности в целях обеспечения реализации прав граждан на участие в культурной жизни.

3. Определить комитет культуры Волгоградской области органом уполномоченным Волгоградской области, исполнительной власти на осуществление функций и полномочий учредителя государственного бюджетного учреждения культуры Волгоградской области "Волгоградский планетарий".

4. Комитету культуры Волгоградской области в четырехмесячный срок со дня вступления в силу настоящего постановления:

разработать и утвердить устав государственного бюджетного учреждения культуры Волгоградской области "Волгоградский планетарий";

сформировать и утвердить государственное задание на оказание государственных услуг государственным бюджетным учреждением культуры Волгоградской области "Волгоградский планетарий";

осуществить необходимые мероприятия  $\Pi{\rm O}$ государственной бюджетного учреждения регистрации государственного культуры Волгоградской области "Волгоградский планетарий".

5. Контроль за исполнением постановления возложить на заместителя Губернатора Волгоградской области - председателя комитета культуры Волгоградской области В.И.Попкова.

6. Настоящее постановление вступает в силу со дня его официального опубликования.

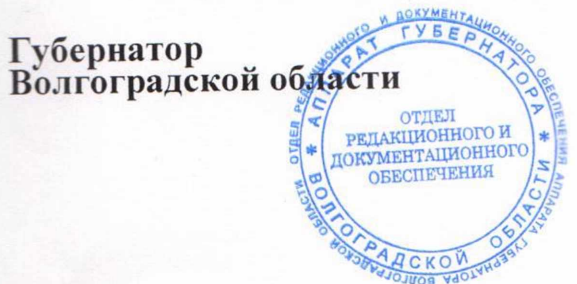

А.И.Бочаров